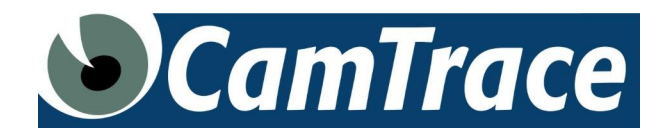

# SPECIFICATIONS LOGICIEL CAMTRACE 9.16.2

Version du document : v1.0

Date de dernière modification du document : 25/03/2024

# **Logiciels fournis**

- Logiciel serveur, nommé CT-Server : moteur vidéo, interface full web d'administration, outils systèmes. Sur base d'un système d'exploitation Linux 64 bit Xubuntu '22.04.1 LTS'. Version du noyau (kernel) : '6.2.0-31-generic'. Base de données relationnelle PostgreSQL version '14.9'. Serveur Web Apache version '2.4.52'.
- Logiciel client lourd d'exploitation, nommé CT-Client : compatible Windows©, macOS© ou Linux.
- Logiciel client lourd de monitoring, nommé CT-Monitor : compatible Windows©, macOS© ou Linux.
- Application pour smartphones, nommé CT-Mobile : compatible iOS, Android.

# **Installation par clef USB**

- Installation par clef USB du système d'exploitation et de l'application de vidéosurveillance en 15 minutes.
- Image ISO disponible pour installation sur machine virtuelle (VMware©, VirtualBox©, Hyper-V©...).
- Mode 'Live CD' permettant un fonctionnement sur mémoire vive sans installation sur disque. Le mode 'Live CD' comprend un grand nombre d'outils systèmes.

## **Licences logicielles**

CamTrace est commercialisé sous forme de licences unitaires. Il est possible de déployer un pack de 50, 100, 500 ou 1000 caméras ou plus sur un ou plusieurs serveurs pour un même client final. Dans ce cas les licences ne sont pas liées au matériel et peuvent être librement réparties sur le parc de serveurs.

Les licences CamTrace sont valables à vie. Les mises à jour peuvent se faire dans le cadre d'un contrat de maintenance ou, ponctuellement, reprise d'un contrat de maintenance.

# **Options logicielles**

- Licences cluster d'interface.
- Licences pour sources externes (connecteurs) : caisses enregistreuses, contrôle d'accès, lecture de plaques, métadonnées, LAPI...
- Licences écrans passifs video wall pour réalisation de murs d'images.
- Licences hiérarchiques pour chaînage de flux vidéos.

## **Langages utilisés**

• CT-Server :

C, C++, PHP, HTML5, JavaScript, Shell, SQL.

#### **Caméras supportées**

- Toutes les caméras compatibles ONVIF.
- Gestion du PTZ ONVIF avec authentification WSSE via HTTP.
- Procédure de découverte de nouveaux modèles ONVIF.
- $\bullet$  Intégration du protocole ISAPI (caméras HIKVISION).
- Intégration du protocole VAPIX (caméras Axis).

# **Formats supportés en acquisition de flux**

Tous les protocoles d'acquisition décrits ci-dessous sont réglables par caméra.

- Protocole Push HTTP. Format motion ipeg (mipeg).
- Protocole RTSP. Formats H265+ H265, H264+, H264, Mpeg4 et mipeg.
- Support de l'encapsulation RTSP sur TCP et RTSP sur HTTP. Ces modes de fonctionnement dépendent des possibilités des caméras.
- Enregistrement de l'audio.
- Acquisition en Unicast ou Multicast.
- Support des formats d'images : 1/2 D1, D1, 4CIF, HD, Full HD, 3 Méga Pixels, 4 Méga pixels, 5 Méga pixels, 8 Méga pixels (4K), 12 Méga pixels.
- Mode ASP pour caméras distantes. Coupure des flux automatique entre CamTrace et les caméras et réactivation en cas de visualisation ou d'alarme.
- Possibilité d'enregistrer deux flux (par exemple deux flux de résolutions différentes) en continu.

#### **Réseau**

- Gestion de 1 à 10 interfaces Ethernet TCP/IP.
- Agrégation de lien réseaux pour bande passante ou tolérance de pannes.
- Accès console par SSH.
- Support HTTPS gestion des certificats autosignés et certifiés.
- Gestion de la bande passante maxi admise sur chaque interface réseau et vers le routeur.
- Routage du système d'exploitation désactivé par défaut avec isolation complète du réseau d'entreprise et des réseaux de caméras ou de surveillance.
- Accès distant par Internet : Les flux vidéos sont rediffusés par le serveur (streaming vidéo). Toutes les caméras peuvent conserver leurs ports d'origine.
- Support complet des tunnels TLS entre CT-Server et CT-Client.
- Fonction redirection de port (sans routage activé) pour accès transparent à tous les périphériques désignés d'un réseau à partir d'une autre plage d'adresses.
- Fonction proxy transparent (sans routage activé) pour accès aux fonctions d'administration des caméras en HTTP à partir d'une autre plage d'adresse (caméras utilisant des ports identiques).
- Client NTP synchronisation permanente ou programmée.
- Serveur NTP pour caméras et autres périphériques.
- Détection automatique des caméras présentes sur les réseaux connectés.

## **Postes clients**

- Logiciel CT-Client 64 bits disponible sous Windows, macOS et Linux.
- Logiciel CT-Client non soumis à licence : possibilité d'installer le CT-Client sur un nombre illimité de postes clients.
- Logiciel client multisite et multiserveur.
- Logiciel multifenêtre exploitable sur plusieurs écrans sans limitation.
- Pour poste fixe : écran full HD ou plus recommandé.
- Configuration matérielle minimum : RAM :4 Go. CPU suivant le nombre de caméras
- Décodage GPU avec carte vidéo Nvidia et support CUDA.
- Utilisation normale en poste maître avec clavier et souris, ou configuration possible des postes en afficheur esclave, sans clavier ni souris (soumis à licence optionnelle)
- Gestion des murs d'images.
- Application pour smartphones : Android ou iOS.

# **Internationalisation et fuseaux horaires**

- Interface web disponible en anglais, français, espagnol, néerlandais, allemand et italien.
- Choix de claviers internationaux. Réglage des fuseaux horaires tous pays.
- Gestion heure d'été, heure d'hiver.
- Utilisation de langues différentes simultanément sur le même CT-Server.
- Gestion des connexions depuis un autre fuseau horaire.

# **Relais vidéo**

Duplication des flux vidéos par le serveur en H265, H264, mpeg4, et mjpeg.

## **Visualisation d'une caméra**

- Visualisation par le logiciel client.
- Audio supporté en live dans le client. Support des formats PCMa, PCMu, G726, AAC.
- Visualisation en fenêtres redimensionnables avec fonctions : plein écran, toujours dessus, et garder les proportions.
- Changement de la caméra affichée dans la fenêtre avec la souris ou avec le pavé numérique.
- Envoi de la vue sur un écran d'affichage.
- Gestion du PTZ (caméras mobiles) dans la vue.
- Accès aux prépositions de chaque caméra mobile. Pilotage des caméras en mode instantané ou progressif.
- Loupe numérique permettant d'accéder aux détails d'une image mégapixel dans une fenêtre de taille réduite. Réglage du facteur de zoom et déplacement de la zone observée avec la souris.
- Modes d'affichages sélectionnables parmi : Vidéo, Alarme, Replay.
	- Vidéo : affichage normal du flux temps réel.
	- ALR : flux vidéo uniquement en cas d'alarme.
	- REPLAY : lecture en boucle de la dernière séquence d'alarme.
- Saisie de commentaires dans la main courante.
- Adaptation automatique des flux vidéo réémis par CamTrace vers chaque poste client en fonction de la bande passante disponible (mjpeg uniquement).
- Gestion de flux de tailles et de compressions différentes (H265, H264, Mpeg4, Mjpeg)
- Réglage du nombre d'images par seconde max émises par le serveur (mjpeg).
- Lancement d'un enregistrement forcé de la caméra visualisée.
- Capture instantanée d'une vue sur le poste client (screenshot).
- Mode Player (relecture des enregistrements) pour visualiser la scène enregistrée.
- Possibilité d'affichage, à côté de la vue de la caméra, de sources d'incrustation externes (caisses enregistreuses, contrôle d'accès, lecture de plaques ou autres dispositifs). Les informations d'identification (article, nom, véhicule, etc.) sont visibles en temps réel sur les vues. Cette fonction est soumise à option.

Exemple avec de la lecture de plaques d'immatriculation : récupération de la marque, couleur, sens de direction, numéro de voie, détourage de l'image de la plaque du véhicule (si la caméra LPR envoie ces métadonnées). Puis exploitation, par l'opérateur, via des critères de recherche spécifiques : recherche par couleur, marque du véhicule...

 Visualisation d'une mosaïque de caméras. Une mosaïque est composée de plusieurs Cellules, chaque Cellule affiche le flux vidéo d'une caméra (Live) ou la relecture d'enregistrements d'une caméra (mode Player).

# **Visualisation en mosaïque**

- Visualisation par mosaïques de *n* caméras en Cellules de taille réglable.
- Possibilité de fusionner les cellules d'une mosaïque horizontalement et verticalement.
- Fenêtres de la mosaïque redimensionnables avec fonctions : plein écran, toujours dessus, et garder les proportions.
- Possibilité de mélanger des caméras ayant des proportions différentes.
- Possibilité d'ouvrir chaque vue de la mosaïque dans une nouvelle fenêtre unique ou dans des fenêtres séparées sur le bureau.
- Possibilité d'envoyer chaque vue de la mosaïque, ou l'intégralité de la mosaïque, vers un écran d'affichage.
- Changement des caméras affichées dans chaque cellule de la mosaïque avec la souris ou avec le pavé numérique.
- Gestion du PTZ (caméras mobiles) directement dans chaque vue de la mosaïque. Pilotage par souris ou joystick.
- Accès aux prépositions de chaque caméras mobiles.
- Loupe numérique permettant d'accéder aux détails d'une image mégapixel dans chaque vue de la mosaïque.
- Réglage du facteur de zoom et déplacement de la zone observée avec la souris.
- Modes d'affichages sélectionnables pour toute la mosaique ou bien pour chaque vue individuellement parmi : Vidéo, Alarme, Replay.
	- Vidéo : affichage normal du flux temps réel.
	- ALR : flux vidéo uniquement en cas d'alarme.
	- REPLAY : lecture en boucle de la dernière séquence d'alarme,
- Cycles de visualisation de mosaïques avec temporisation réglable. Arrêt/reprise du cycle.
- Saisie de commentaires dans la main courante.
- Adaptation automatique des flux vidéo réémis par le CT-Server vers chaque poste client en fonction de la bande passante disponible (mjpeg uniquement).
- Gestion de flux de tailles et de compressions différentes.
- Réglage du nombre maximum d'images par seconde émises par le CT-Server pour toutes les caméras de la mosaïque (mjpeg).
- Capture instantanée d'une des vues sur le poste client.
- Enregistrement forcé de toutes les caméras de la mosaïque.
- Enregistrement forcé de chaque caméra de la mosaïque.
- Liens directs avec le Player (relecture des enregistrements) dans chaque vue.
- Possibilité de basculer une cellule en navigateur web pour pilotage d'un dispositif réseau doté d'une interface web (boîtier de contacts, ouverture porte, etc.). La cellule peut être définie en mode navigateur web par défaut au lancement de la mosaïque avec chargement automatique d'une URL.
- Possibilité d'afficher un plan dans une cellule d'une mosaïque. Possibilité, à partir du plan, de changer les vues à afficher dans les autres cellules de la mosaïque.

## **Pilotage de caméras et de contacts**

- Pilotage des contacts et options des caméras dans l'interface des vues individuelles ou des mosaïques.
- Pilotage des caméras mobiles par souris et joystick.
- Deux modes de pilotage par souris :
	- En mode normal clic de centrage dans l'image, zoom à la molette, détourage d'une zone pour déplacement et zoom (pour les caméras qui le supportent).
	- En mode PT continu déplacement continu. Direction et vitesse définies par vecteur (pour les caméras qui le supportent).
- Avec joystick mode PT continu pour les caméras qui le supportent ou mode émulation clavier.
- Programmation des boutons du joystick pour : activer un contact, changement de la vue active dans une vue individuelle ou dans une mosaïque, enregistrement forcé d'une caméra ou d'une mosaïque.

#### **Alarmes**

- Liste des alarmes gérées par CamTrace : contacts secs des caméras, messages HTTP en provenance de tous périphériques réseau (caméras ou autres), détection de mouvement effectuée par les caméras, détection de mouvement effectuée par CamTrace, déconnexion d'une caméra, boîtier de contacts CamIO, défaut réseau, défaut vidéo général.
- Gestion de contact réseau avec module adéquat.
- Alarmes gérées par les caméras (suivant modèles) : détection de mouvement, niveau sonore, contacts secs, obscurcissement brutal, détecteur de présence IR, etc.
- Gestion des alarmes en provenance des caméras en mode FTP, HTTP, métadonnées.
- Détection de déconnexion de chaque caméra.
- Détection de mouvement effectuée par le CT-Server (peut être utilisé si la caméra ne possède pas de détection de mouvement embarquée). Réglage de seuil de détection, de bruit et de délai de comparaison. Définition d'une grille pour limiter la détection à une zone de l'image.
- Défaut de ping sur périphérique réseau interne ou externe (vérification accès Internet).

#### **Actions sur alarme et scénarios**

- Voyant de signalisation dans les vues individuelles ou sur les mosaïques.
- Enregistrement sur alarme, sur support externe.
- Affichage sur un mur d'image.
- Envoi de courriels.
- Pop up d'alarme avec activation de messages audio personnalisés par caméra.
- Entrée dans le journal des alarmes avec création de vignettes.
- Action sur contacts secs sur boîtier en réseau.
- Exécution d'une ou plusieurs commandes sur un périphérique réseau.
- Positionnement d'un dôme, déclenchement d'une ronde ou d'un preset.
- Envoi de messages d'alarme vers un autre CT-Server. Remontée d'alarmes en mode hiérarchique.
- Module de scénarios avancés.

## **Connecteurs vers des applications tierces et récupération de métadonnées**

- Métadonnées ONVIF : lecture de plaques d'immatriculations pour caméras HIKVISION.
- Métadonnées VAPIX Axis communications LAPI . Boîtiers de contact Axis P8221.
- Axis Access control.
- Serveur d'analyse d'image Foxstream, Digital barriers, XXII, Veesion.
- Serveur de lecture de plaque d'immatriculation Innova, Alphanumeric Vision.
- Caisse enregistreuse Strator, Clyo system.
- API ouverte pour la réalisation de connecteurs avec toute application tierce capable d'envoyer des données en réseau.

Liste exhaustive des métadonnées récupérées (permet, par ex., le déclenchement de scénarios) :

#### > **Analyse** :

Changement d'environnement, Course, Disparition, Décompte, Foule, Franchissement ligne, Intrusion, Multiple franchissement de ligne, Objet abandonné, Perte focus vidéo, Perte vidéo, Présence, Visage.

## > **Contrôle d'accès** :

Accès autorisé, Accès inconnu, Accès inutilisé, Accès refusé, Accès utilisé, Activé au point d'identification, Alarme sur porte, État physique de la porte, Mode de la porte, Requête au point d'identification.

### > **Point de vente** :

Autre évènement, Changement de prix, Changement de prix permanent, Changement de prix temporaire, Changement de stock, Évènement spécial,

Évènement tiroir, Passage d'article, Transaction.

> **Divers** : Accès interdit Évènement inconnu, Poursuite automatique, Quarantaine.

#### > **PTZ** :

Début mouvement PTZ, Début tour de garde PTZ, File d'attente de contrôle PTZ, Fin de mouvement PTZ, Fin de tour de garde PTZ, Prédéfini PTZ.

### > **Périphériques** :

Attaque réseau, Carte SD montée, Conflit réseau, Contenu disponible, Erreur de carte SD, Forcage du coffre, Ouverture du coffre.

#### > **Reconnaissance de plaque** :

Plaque en liste blanche, Plaque en liste noire, Reconnaissance de plaque.

> **Sensors** : Détection de feu, Détection de son, Détection de température.

#### **Console d'alarme temps réel**

- Console d'alarme temps réel pour opérateur. Listing dynamique des dernières alarmes avec vignettes de l'instant d'alarme.
- En sélectionnant une alarme dans la console d'alarmes, il est possible de visualiser le Live de la caméra concernée ou de visualiser à l'instant précis (en mode Player) où l'alarme s'est produite.
- Acquittement manuel des alarmes par l'opérateur, ou acquittement automatique après une durée prédéterminée.
- Saisie de commentaires dans la main courante.

Sélections et tris suivant les types d'alarmes.

# **Interface par plan**

- Mode plan. Disposition des caméras sur un plan des locaux.
- Remontées d'alarmes en temps réel par code couleur et accès direct au Live ou au mode Player de(s) caméra(s) concernée(s).
- Support des plans imbriqués avec remontée d'alarme dynamique entre les différents niveaux.
- Classement hiérarchique des objets gérés par le plan à savoir : caméras, presets de caméras mobiles, mosaïques, écrans.
- Gestion de la visualisation par glissé-déposé de caméras ou de presets vers des fenêtres individuelles, des mosaïques ou des écrans.
- Sélection d'un ensemble de caméras par détourage sur un plan pour composition et affichage d'une vue en mosaïque.

## **Fenêtres pop up d'alarme**

- Fenêtre de visualisation «pop up» avec signal sonore personnalisable par caméra. Ouverture spontanée à l'écran en cas d'alarme.
- Activation des pop up par caméra et sur calendrier.
- Ouverture des pop up dans une même fenêtre ou dans des fenêtres séparées.
- Possibilité, pour un opérateur, d'ignorer les pop up d'une caméra pendant une durée déterminée (mode sourdine).

## **Habillage et rappel d'un bureau**

- Mémorisation du bureau. Possibilité pour chaque opérateur d'enregistrer et de rappeler une disposition de fenêtres à l'écran. Si l'opérateur utilise plusieurs moniteurs : possibilité d'enregistrer les dispositions de chaque fenêtre (sur chaque moniteur) et de rappeler ces dispositions.
- Choix d'apparences différentes pour l'interface (skins).

## **Murs d'écrans avec PC esclaves**

- Affichage plein écran de vues individuelles, cycle ou groupes sur des PC d'affichage dédiés. Constitution de "murs d'écrans" à base de PC sous Windows ou Linux sans clavier ni souris.
- Lancement automatique d'un CT-Client en mode passif .
- Possibilité de changer l'affichage des murs d'écrans depuis les vues individuelles, les groupes et les plans.

## **Enregistrement**

- Enregistrement possible jusqu'à 100 images/ secondes par caméra en Full HD suivant les performances du serveur et le nombre de caméras
- Débit d'enregistrement de plus de 400 Mbit/sec par disque ou par RAID : exemple sur un Core I5 4460 3,2 Ghz, système en SSD et double disque DATA enregistrement possible de 100 caméras Full HD configurées à 4 Mbps
- Les enregistrements permanents et sur alarme sont indépendants et peuvent être simultanés et de qualité différente. Exemple : enregistrement régulier en 4CIF H264 et simultanément enregistrement sur zone d'alarme en Full HD.
- Calendriers hebdomadaires avec résolution de 1/4 h, applicables aux enregistrements standard ou d'alarme.
- Indexation automatique des fichiers d'images dans la base de données.
- Buffer pré-alarme réglable pour chaque caméra de 2 à 128 Mo permettant l'enregistrement de plusieurs minutes d'images avant le déclenchement de l'alarme.
- Mode d'enregistrement avec recherche et stockage en temps réel de tous les mouvements dans une séquence.
- Durée d'enregistrement programmable par caméra sans limitation.
- Reprise des enregistrements en l'état après un arrêt des services vidéo ou du serveur.
- Enregistrement natif au format mkv. Permettant une relecture native via un lecteur standard (Type VLC)
- Archivage possible sur un système externe via un logiciel tiers
- Possibilité d'enregistrer un flux de données texte venant d'un périphérique réseau de type : caisse enregistreuse, contrôle d'accès, ou autre. Les données sont stockées dans des champs prédéfinis de la base et associées à une caméra. Cette fonction est soumise à option (notion de Connecteur).
- Enregistrement audio, support des formats PCMa, PCMu, AAC.

# **Player (relecture des enregistrements)**

- Sélection possible des dates de début et fin de séquence.
- Échelle de temps réglable depuis plusieurs semaines jusqu'à quelques secondes.
- Touches minute, heure, jour, tout, pour un accès facilité aux plages de temps les plus courantes.
- Barre de défilement avec surimpression de couleurs (alarmes, standard et activité).
- Déplacement du curseur avec la souris.
- Support du pupitre de contrôle Axis™ T8310 permettant : avance rapide, image par image, retour arrière, changement de la source...
- Changement de caméra dans le lecteur.
- Changement de la qualité.
- Accès très rapide aux images par la base de données,
- Lecteur synchronisé, possibilité de jouer plusieurs sources vidéo simultanées.
- Avance rapide réglable de 1 à 20 X (suivant capacité du poste client).
- Possibilité d'effectuer une lecture image par image en avant en mode Player.
- Possibilité d'effectuer une lecture image i par image i en arrière en mode Player.
- Avance et retour rapide par saut d'image Iframe vers Iframe de 1 à 256 images.
- Arrêt sur image.
- Recherche Dichotomique.
- Recherche de tous les mouvements sur une zone de l'image activable par caméra en fonction des ressources du système.
- Protection possible des enregistrements contre les effacements sur la plage de temps sélectionnée.
- Export d'une séquence sur l'intervalle de temps sélectionné.
- Capture d'image et accès à une main courante.
- Relecture de l'audio synchronisé.

# **Administration du système en full web**

- Paramétrage des interfaces réseau.
- Paramétrage de passerelle, nom réseau et DNS.
- Configuration du serveur de temps (NTP).
- Montage, démontage et formatage des volumes de stockage.
- Détection des caméras sur le réseau.
- Création de modèles sur détection de caméra ONVIF.
- Arrêt ou redémarrage du serveur, et de chaque service.
- Modification des ports des différents services.
- Désactivation de l'interface graphique.
- Réparation avancée de la base de données.
- Export des logs et des statistiques sur des périodes réglables jusqu'à une année.
- Remise du serveur en sortie usine.
- Modification du mot de passe d'administration système.

## **Gestion des utilisateurs**

- Utilisation possible d'un annuaire LDAP.
- Gestion d'un nombre illimité d'utilisateurs par la base de donnée. Chaque utilisateur appartient à un profil.
- Droits d'administration de CamTrace et de consultation des enregistrements par profil. Droits sur visualisation, enregistrements, pop-up, pilotage, contacts secs et emails, affectés par profil et par caméra.
- Contrôle des horaires de connexion par profil. Contrôle du nombre de connexions simultanées par profil.
- Surveillance du nombre de connexions et du nombre de flux de visualisation avec indication des adresses IP
- Déconnexion manuelle d'utilisateurs indésirables ou en surnombre. Envoi de messages aux utilisateurs.
- Droits de modification de l'affichage sur les écrans passifs (PC esclaves).
- Octroi du droit au PTZ sur calendrier.

## **CT-Mobile**

- Disponible sur Android et iOS. Téléchargement des applications via AppStore ou PlayStore, ou installation manuelle (APK).
- Choix du flux temps réel aux téléphones portables.
- Visualisation en mosaïques : réglages dynamiques de la taille et du niveau de compression des images émises par le serveur.
- Pilotage des caméras mobiles pan tilt et zoom.
- Accès au vignettes d'alarmes avec lien vers les séquences enregistrées.
- Player (relecture des enregistrements) avec réglage dynamique de la taille et du niveau de compression des images émises par le serveur.
- Packags (apk) disponibles pour installation sans PlayStore/AppStore.
- Zoom numérique en utilisant les *gestures*.

## **Gestion multiserveur**

- Le mode cluster permet de bénéficier d'une interface d'exploitation unique pour plusieurs CT-Server. L'interface utilisateur sur un poste client permet d'accéder à toutes les caméras de tous les serveurs et de les organiser logiquement. Cette fonction est soumise à option.
- Le mode hiérarchique permet de chaîner des CT-Server entre eux. Les flux sortants d'un CT-Server sont captés et enregistrés par un autre CT-Server. Ce mode permet un doublement de certains enregistrements critiques et présente également une forme d'interface unifiée.
- La gestion des interfaces réseau multiples de CamTrace permet de créer très facilement des architectures redondantes. Enregistrement simultané sur deux CT-Server des mêmes caméras.

# **Gestion du remplissage des disques**

- Effacement manuel des enregistrements standard ou sur alarme, par caméra, ou avant une date spécifiée.
- Effacement automatique au delà de la durée d'enregistrement prévue indépendamment pour chaque caméra.
- Effacement automatique des images les plus anciennes si l'occupation disque atteint une limite réglable. L'effacement se fait dans la proportion des durées affectées à chaque caméras.
- Compression puis apurement automatique de tous les journaux et fichiers textes créés par CamTrace.
- Tableau de bord du remplissage disque total et par caméra. Détail du remplissage occupé par le système, espace de stockage d'images, espace protégé non disponible pour les enregistrements.
- Remontée d'alerte visuelle si le taux d'occupation dépasse un pourcentage (réglable).

# **Protection et export des vidéos**

- Protection des vidéos par caméra entre deux dates spécifiées. La protection empêche l'effacement de la séquence par les procédures d'apurement automatiques.
- Export des vidéos en .mkv sur un poste client (via le réseau) ou sur un média d'exportation (clef ou disque USB connectés sur le serveur).
- Export des enregistrements très rapide, exemple une vidéo Full HD d'une heure sera exportée sur un support local en moins de 10 minutes.
- Export de fichiers .mkv directement lisibles avec VLC ou média player.
- Les fichiers mkv peuvent être regroupés dans un fichier .zip.
- Découpage automatique de la séquence exportée en plusieurs séquences de durées fixes ou de tailles fixes.
- Format Audio supporté PCMa, PCMu, AAC.

## **Journaux d'événements**

- Journaux consultables en mode web avec recherche par chaîne de caractères.
- Possibilité d'export des journaux en format .csv. vers un tableur.
- Compression et apurement automatique cyclique des journaux.
- Journal système avec tri par chaînes de caractères.
- Journal des déconnexions caméras avec tri par chaîne de caractères.
- Journal des actions avec possibilité de tri par type d'action, utilisateur, adresse IP, plage horaire.
- Journal des alarmes avec vignettes et liens vers les enregistrements. Tri par chaîne de caractères.
- Journal de consultation des logs externes de type caisse enregistreuse ou contrôle d'accès. Recherche d'une séquence vidéo à partir de critères multiples tels que : numéro du ticket, intitulé de l'article, vendeur, numéro de caisse, montant ou bien porte d'accès, bâtiment, nom d'une personne. Cette fonction est soumise à option.

## **CT-Monitor**

- Contrôle du bon fonctionnement de plusieurs CT-Server depuis un poste Windows, Mac ou Linux.
- Contrôle de la connexion d'un serveur.
- Contrôle du service vidéo.
- Contrôle du service web.
- Contrôle du service de base de données.
- Contrôle de connexion de chaque caméra.
- Contrôle de l'état des disques (smartd).
- Contrôle du système RAID (suivant constructeur).
- Notifications SNMTP pour logiciels de supervision.
- Possibilité de créer des scripts Windows sur alarme.

# **Statistiques avancées et support SNMP**

- Publication de graphiques temps réel détaillant l'ensemble de l'activité du système sur des périodes sélectionnables au choix, heure, jour semaines mois ...
- Base de donnée et serveur web.
- Caméras : fréquence, taille d'image, GOP (perte de paquets) , déconnexions.
- Disques : entrées/sorties, bande passante, latence, utilisation.
- Moteur vidéo : utilisation.
- CPU : charge.
- Liste OID spécifique à l'environnement CamTrace.
- Interfaçage possible avec logiciel de monitoring tiers via une API HTTP.
- L'ensemble des statistiques est exportable au format zip.

# **Reprise automatique et tolérance aux pannes**

- Reprise de tous les services en cas de redémarrage du système.
- Watchdog logiciel sur le moteur vidéo.
- Reprise sur coupure électrique.
- Reprise sur déconnexion caméra.
- Reprise des postes clients sur coupure réseau.
- Réplication automatique de la base de donnée du disque système vers tous les disques de données.
- En cas de panne du disque système la réinstallation se fait sans perte des enregistrements sur les disques de données.
- Support des contrôleurs RAID.
- Agrégation de lien réseaux pour tolérance de pannes.
- Possibilité d'enregistrement des cameras sur plusieurs disques indépendants.
- Fonctionnement en environnement virtualisé pour infrastructure à haute disponibilité.

#### **Interface de programmation**

- CamTrace dispose d'une bibliothèque de fonctions qui permet d'accéder aux flux vidéos individuels, aux groupes et aux enregistrements depuis d'autres applications dans des domaines variés, par ex. GTB (gestion technique du bâtiment), superviseurs, applications monétiques, etc.
- Les APIs du CT-Server sont gratuites et accessibles en ligne directement depuis le site [www.camtrace.com](http://www.camtrace.com/). Cela permet de piloter le CT-Server dans le logiciel du partenaire.

#### **Interface avec des logiciels tiers**

CamTrace est un logiciel ouvert disposant de "Connecteurs" vers des applications tierces. Il est ainsi possible d'associer des événements externes à une vue live ou à une recherche d'enregistrements, de générer des scénarios, etc. La programmation des connecteurs est ouverte avec fourniture d'exemples de code source.